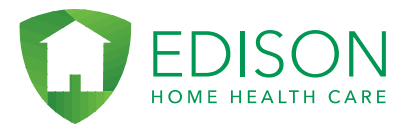

## **HHA eXchange Chat Feature Starting a chat with CDPAP**

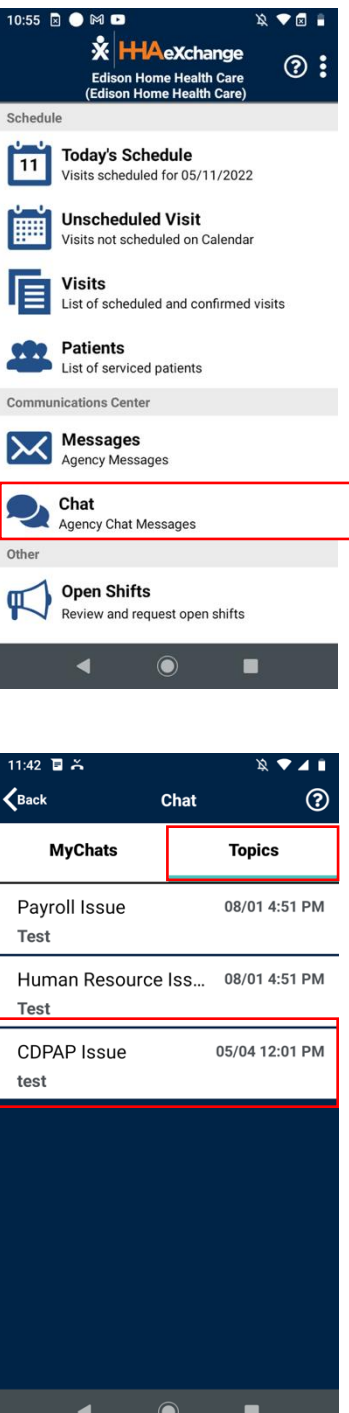

1. Once you sign in click on the "Chat" option

2. Click "Topics" on top. Then click the topic of your choice to start a chat

**Edison Home Health Care** The Caring Choice in Home Care ™

office: 718-972-2929 fax: 718-972-2323

info@edisonhhc.com www.edisonhhc.com 946 McDonald Avenue, Brooklyn NY 11218